# *LPC Muon Group CMSSW code development efforts*

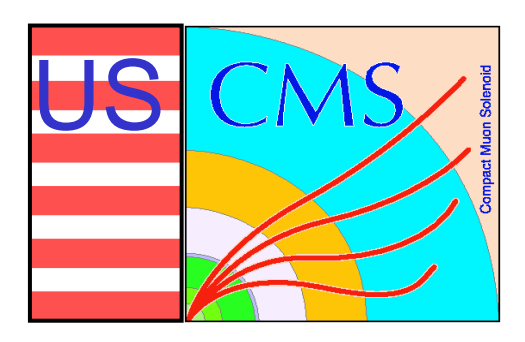

### **N. Terentiev**

*Carnegie Mellon University CMS EMU Meeting, Florida Institute of Technology February 17-18, 2006*

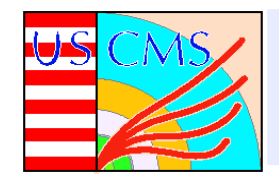

- $\bullet$ **EMU CSC Digi status in CMSSW.**
- $\bullet$ **Muon Event Display in CMSSW (S. Stoynev).**
- $\bullet$  **Example of Muon Analysis Code in CMSSW (S. Stoynev).**
- $\bullet$ **Plans.**

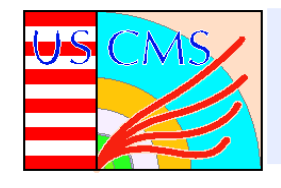

- **Writing CSC Digi Code in CMSSW (E. James, M. Schmitt, N. Terentiev, A. Tumanov).**
	- **Front-end/DAQ raw data format is hardware driven** −> **unpacking and reformatting to Digi objects (wire, strip, time bin, signal amplitude ADC etc.).**
	- **Digi** −> **Hits** −> **CSC Track Segments** −> **Tracks.**
	- **Digi is used also in monitoring, visualization and calibration.**
	- **We started in Nov. 2005 (see Oct. 2005 EMU Meeting, talk by M. Schmitt).**

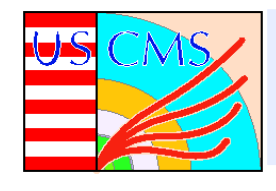

- **Writing CSC Digi Code in CMSSW.** 
	- **CMSSW/DataFormats/CSCDigi package (M. Schmitt, N. Terentiev, L. Gray).**
	- **Digi code done for:**
		- **Anode wire, time bin (CSCWireDigi).**
		- **RPC data coming thru RAT-ALCT-DDU (CSCRPCDigi).**
		- **Cathode strip, SCA amplitudes (CSCStripDigi).**
		- **Cathode comparators and time (CSCComparatorDigi).**
		- **ALCT trigger primitives (CSCALCTDigi).**
		- **CLCT trigger primitives (CSCCLCTDigi).**
		- **Correlated LCT trigger primitives (by L. Gray).**
	- **Unpacking raw data to Digi (A. Tumanov), CMSSW/EventFilter/CSCRawToDigi package.**

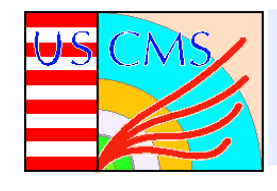

- $\bullet$  **Adding new CSC Digi (raw data format unpacking errors, hardware status, calibration conditions).**
	- • **Important in the hit reconstruction, monitoring and calibration.**
	- •**Unpacking errors flags (consult with experts).**
	- • **Status bits and flags available for CFEB (S. Durkin), examples:**
		- •**Switched Capacitor Array ADC overflow for each time sample**
		- $\bullet$ **CFEB-SCA serialized controller data**
		- •**Etc.**
	- **Status bits and flags from TMB, DMB, DDU and DCC headers (S. Durkin, to be provided).**
	- **For ALCT ?**
	- • **Calibration conditions (threshold, delay and test pulse amplitude DACs).**
- **An internal CMS note is being written: "EMU CSC Digi's in CMSSW".**

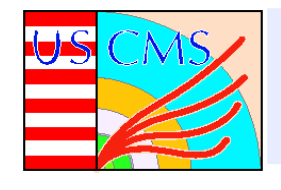

- $\bullet$  **CSC Endcap visualization with IGUANACMS (S. Stoynev, agenda.cern.ch/fullAgenda.php?ida=a06799).**
	- $\bullet$  **The working source code available on cmsuaf.fnal.gov (under development).**
	- **Full scale IGUANA features + Focus on CSCDigi presentation (wires, strips, time bins, ADC, etc.).** 
		- •**To be used in EMU Slice Test and Magnet Test.**
		- •**Good candidate for Remote Operation Center at FNAL.**
	- **Work is done in cooperation with Y. Osborne, see the code in cmsdoc.cern.ch/swdev/viewcvs/viewcvs.cgi/ CMSSW/VisReco/VisMuonCSC/?cvsroot=CMSSW.**
	- $\bullet$ **Examples (next slides, by S. Stoynev).**

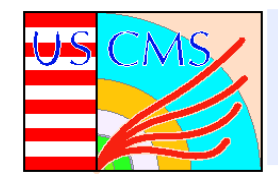

# *Muon Event Display in CMSSW Muon Event Display in CMSSW*

- • **Iguana CSC Endcaps view (main window).**
- • **New feature – station by station visualization.**

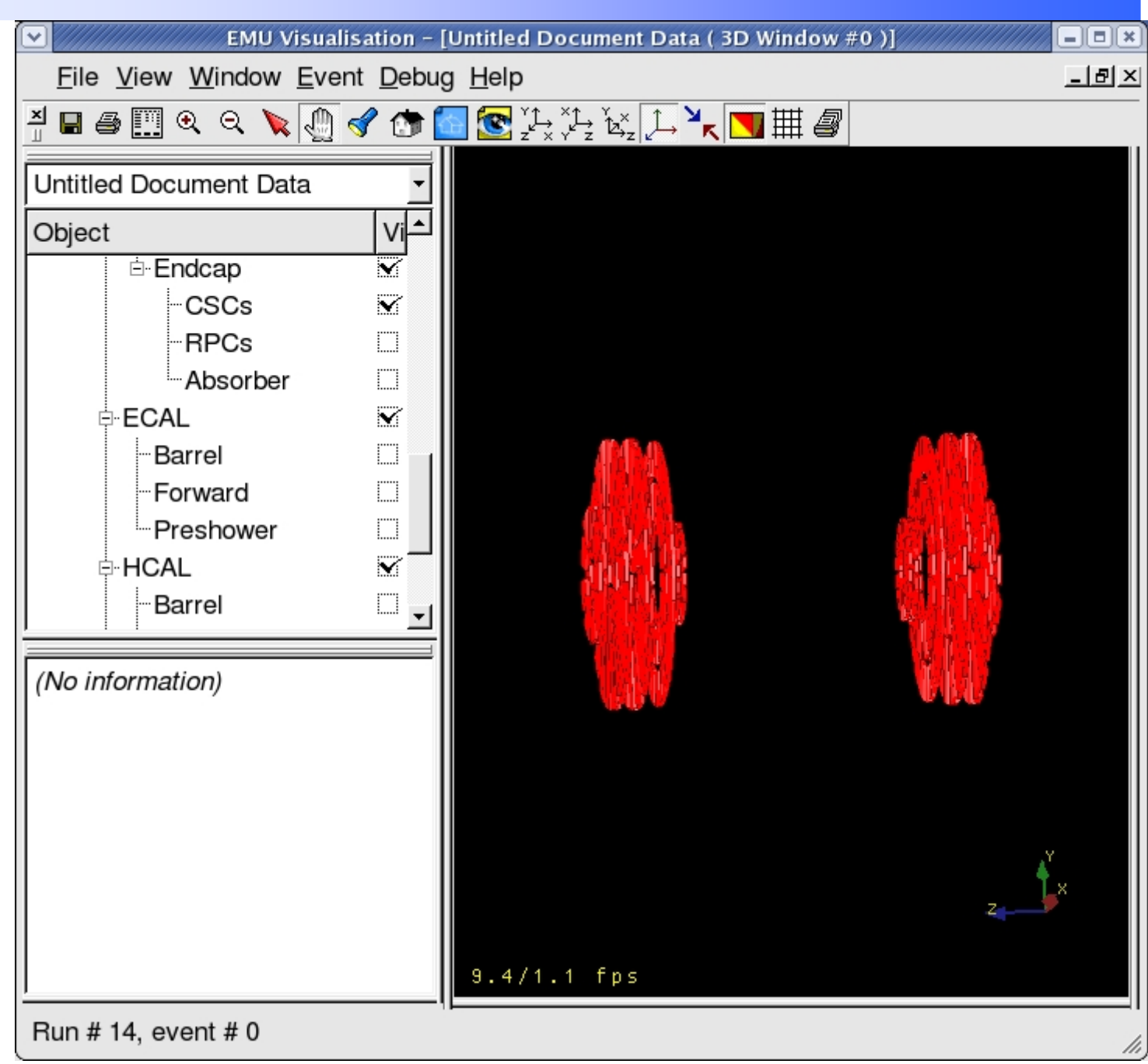

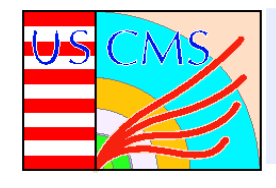

 $\bullet$ 

# *Muon Event Display in CMSSW Muon Event Display in CMSSW*

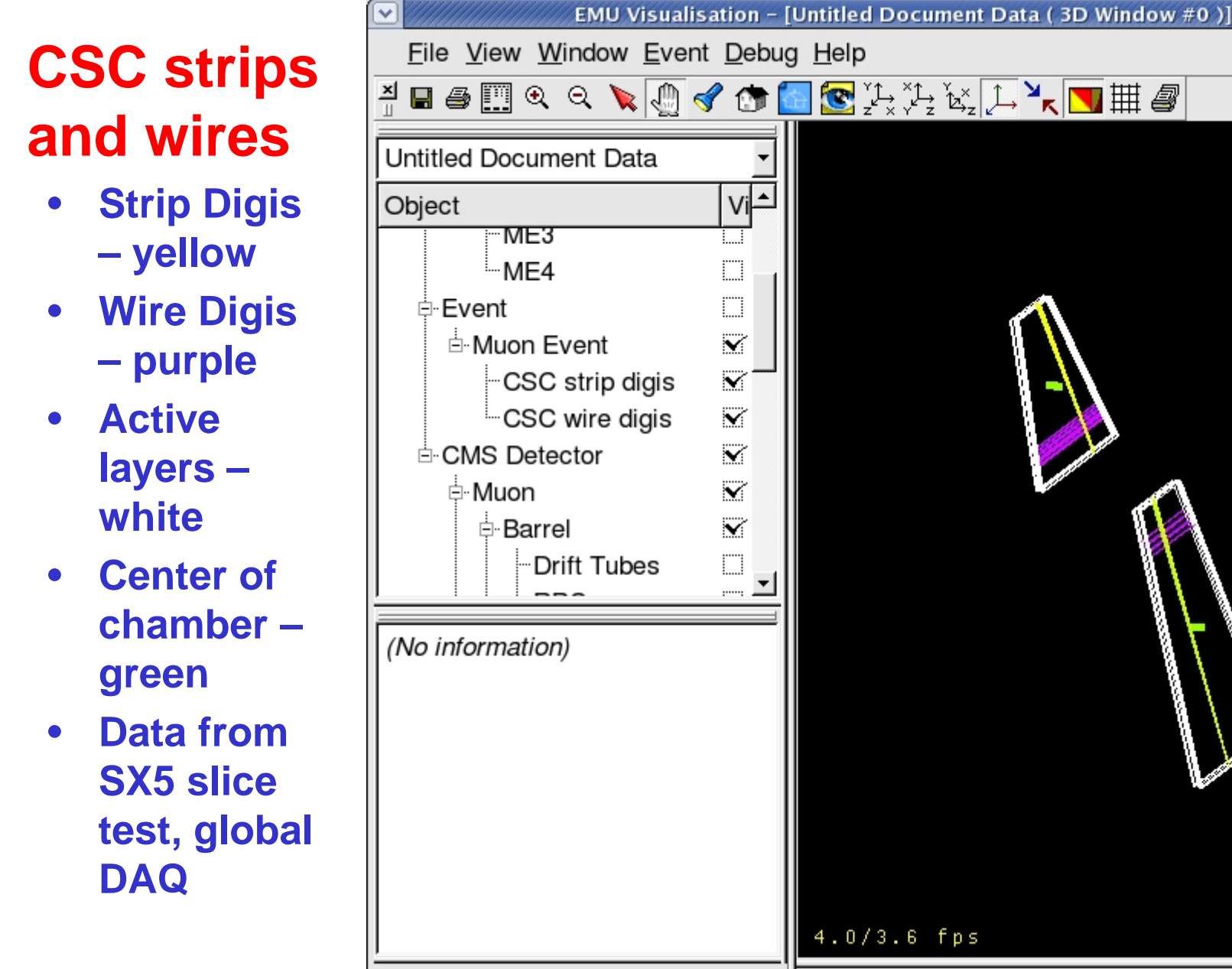

 $\Box$  $\Box$  $\Box$ 

 $-15$  $\times$ 

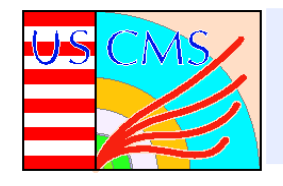

- $\bullet$  **For EMU Slice Test – some ideas how to present CSCDigi for all CSCs with hits for a given track (S. Stoynev).**
	- • **In FAST site tests it was done for one CSC on one picture.**
	- **Large list of objects (wires, strips, time bins, SCA ADCs, ALCT, CLCT and LCT trigger primitives) in several CSCs along the track.**
	- $\bullet$ **Next three slides are artificial events.**

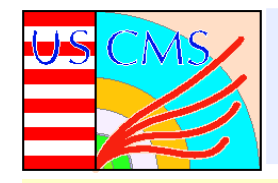

### *Muon Event Display in CMSSW Muon Event Display in CMSSW*

Static view (plan) IPhi= $23$ IPhi= $23$  $IPhi=24$  $IPhi=24$  $ME1$ ME<sub>2</sub> ME<sub>3</sub> ME4 閘  $ME1$ Ŧ. q, ME<sub>2</sub> - 8명<br>- 명 ME3  $\blacksquare$ н ь Ŧ 强 ME4 strips wire groups

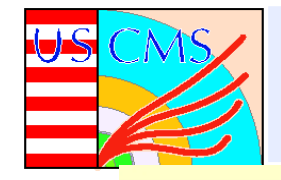

## **Muon Event Display in CMSSW**

#### More plans

• Static Phi plots

ADC counts or Number of strips

or...

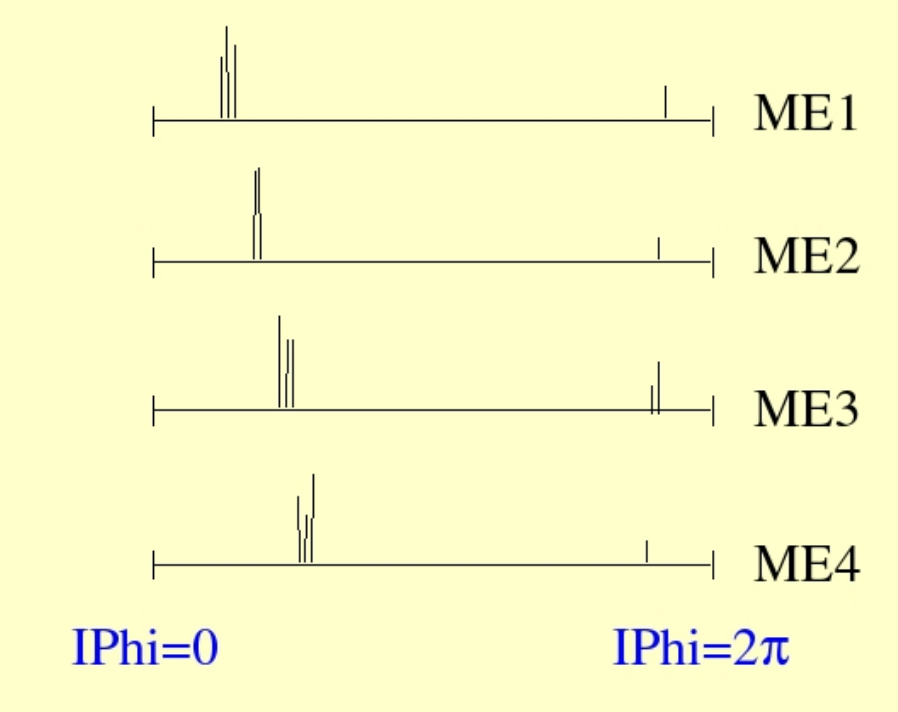

· Plotting ADC vs. time slots for chosen (using mouse) strips region (next slide)

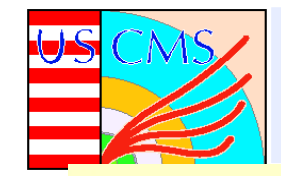

## *Muon Event Display in CMSSW Muon Event Display in CMSSW*

### More plans  $(2)$

layer 1, strip 29

**ADC** counts

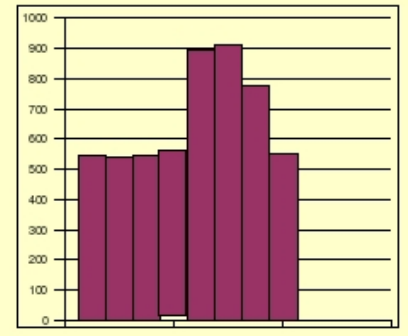

time slices layer 3, strip 31

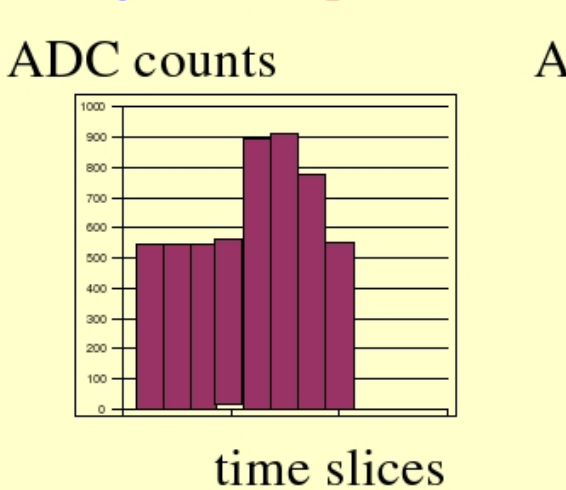

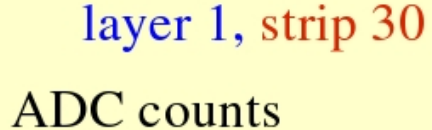

900 800  $\pi$ 600  $500$ 400  $\infty$  +  $\infty +$ 100

time slices layer 5, strip 32

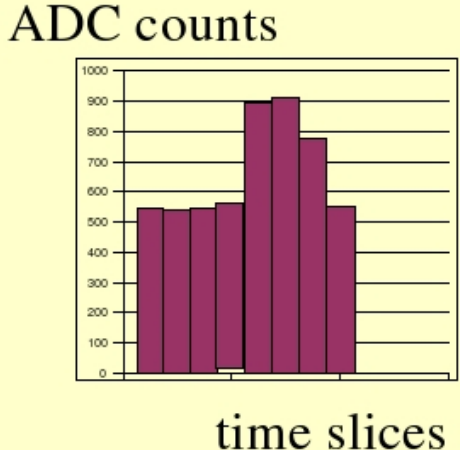

layer 2, strip 30

**ADC** counts

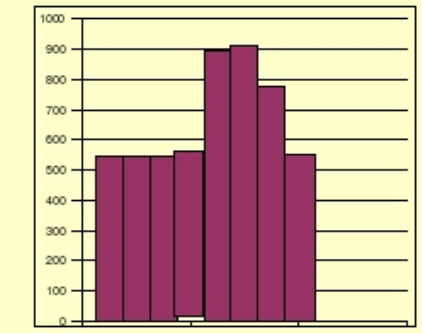

time slices layer 6, strip 32

#### **ADC** counts

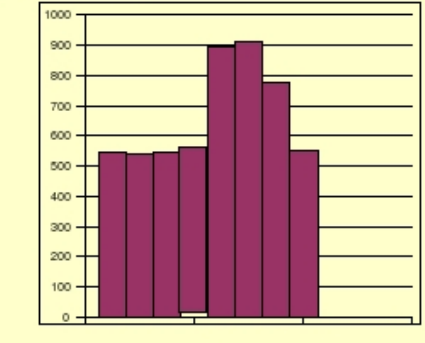

time slices

N. Terentiev (CMU) CMS EMU meeting, Florida Tech, February 17-18, 2006

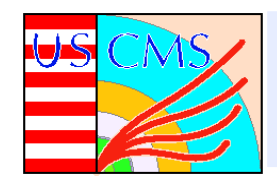

- • **S. Stoynev has also been working on an example of code for looking at EMU data (S. Stoynev, agenda.cern.ch/fullAgenda.php?ida=a06799).**
- • **The first version of this is in the form of the CMS DQM package (historical – Stoyan also works on HCAL DQM).**
	- •**Example of use of monitoring tool for EMU data analysis.**
	- $\bullet$  **Three parts running independently:**
		- •**Monitoring producers (analysis + histogram filling).**
		- $\bullet$ **Clients (subscribe for and receive histograms with updating results).**
		- •**Collector (interface layer between clients and producers).**
	- $\bullet$  **Among many features - Web-interface and GUI with publish/subscribe functionality.**
- • **Stoyan is in the process of making simpler version without DQM framework.**

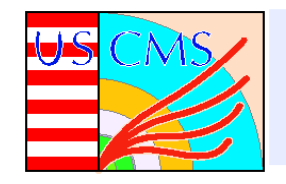

# *Example of Muon Analysis Code in CMSSW Example of Muon Analysis Code in CMSSW*

#### Example of monitoring objects

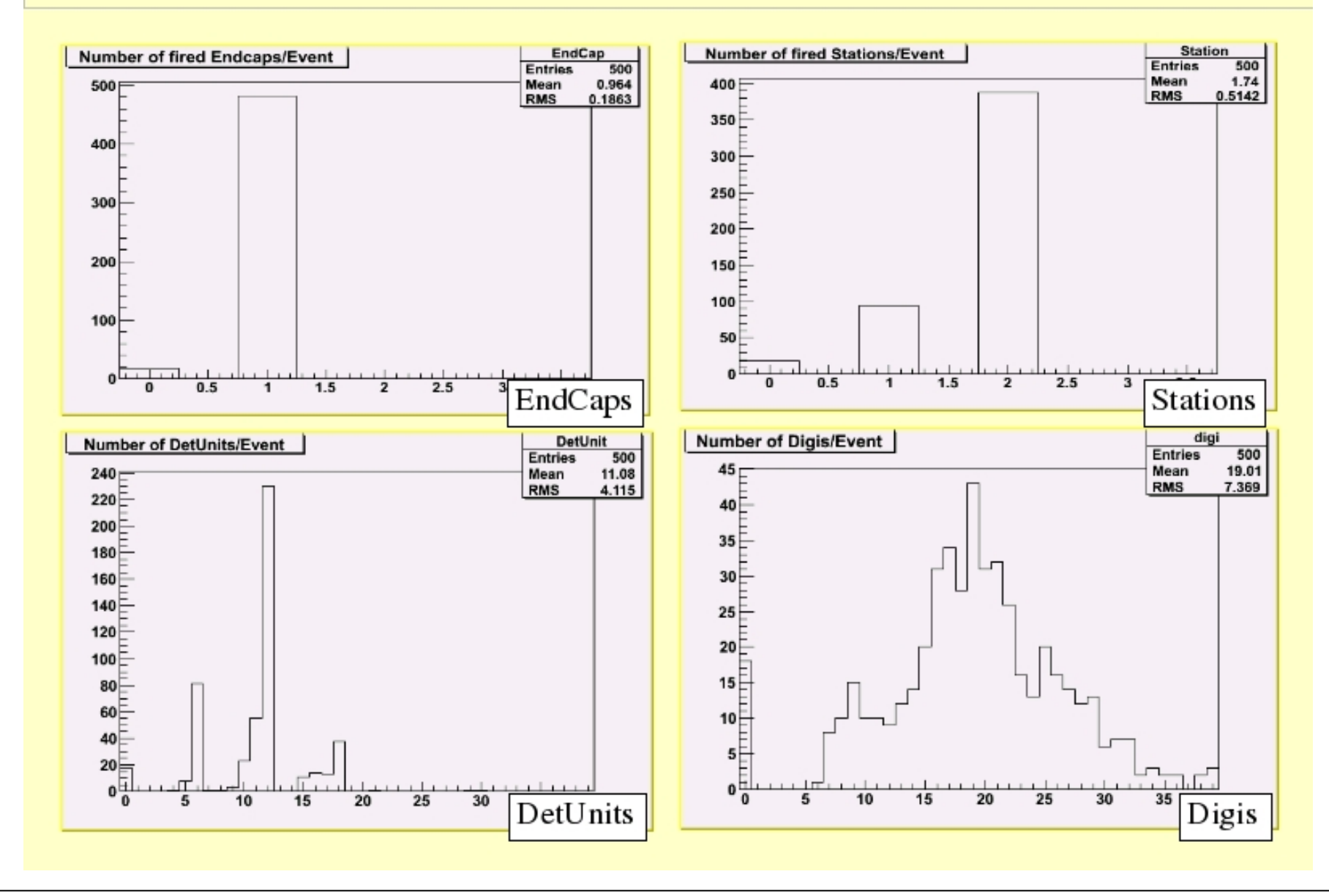

N. Terentiev (CMU) CMS EMU meeting, Florida Tech, February 17-18, 2006

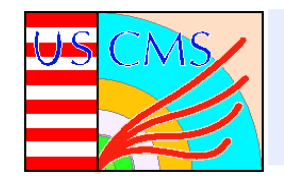

- $\bullet$  **Complete CSCDigi package (add hardware status flags). Finish CMS Internal note describing the package.**
- $\bullet$  **Thinking about contribution to the CSCRecHit code development in CMSSW (E. James et al., to contact T. Cox).**
- $\bullet$  **For Remote Operation Center at FNAL:**
	- $\bullet$ **Run CSC Endcap visualization with IGUANACMS.**
- $\bullet$ **Validation of CSC simulation in CMSSW.**